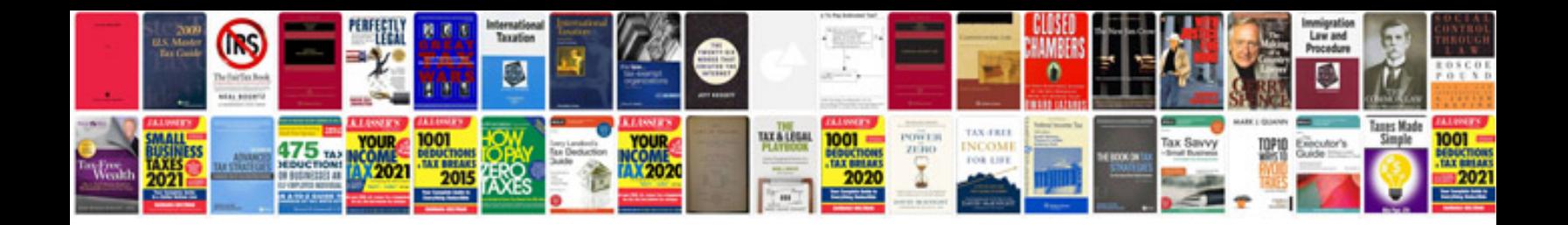

**Invoice sample doc**

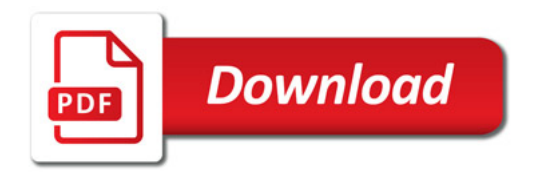

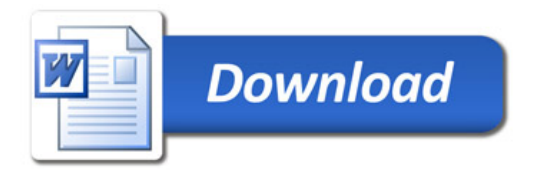